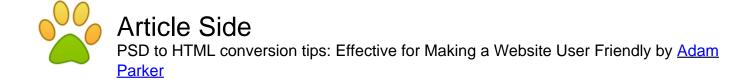

Article published on January 31st 2012 | Web Design

Developing a website can prove to be a very daunting task if one does not have the required skills and knowledge of the technologies involved. In order to convert PSD to HTML, it is important to have a thorough knowledge of PSD, HTML and other related technologies. PSD to HTML or PSD to CSS involve a lot of steps and require a well planned strategy to ensure quality results. When it comes to PSD to HTML conversion, it is imperative to keep some important points in mind so that the end result you get is a user friendly website.

In order to make a good impression in the online world, it is important to have a well designed website. And PSD to HTML conversion provides a quality website that meets all the needs in terms of efficiency, usability and returns. Here are some tips for quality PSD to HTML conversion that will guarantee a user friendly website.

- 1. First and foremost, you should study the basic requirements well. Before beginning with the development project, you should analyze well the specific requirements that you want in your website. You should also have a clear idea about the type of look and feel that you want for your site. This will make things easier for you.
- 2. While working with the PSD design, you should ensure that all the layers are sliced well. Having a list of required elements based on the analysis done beforehand will make the task of adding elements easier for you. You should keep the users' perspective in mind. This way, you can add all the required elements without missing out on any.
- 3. W3C validation is a must. You must ensure that you convert PSD to markup as per the rules set by the world wide web consortium. A W3C validated website is not only well structured but it also provides a well designed and user friendly website.
- 4. Another important thing is to keep in mind the compatibility of the website. An incompatible website will serve no purpose. It will only trigger poor performance and you will then have to spend time to evaluate and prepare a new website. To make sure that your website is compatible with all browsers, you should test it on different browsers before launching it.
- 5. Semantic coding is another point to be considered. A user friendly site is one which presents the relevant information to users in a simple manner. It should be easily navigable and should not confuse the users. One way to ensure is to have the semantic coding. A semantically coded website ensures that all the web pages are clean and all elements are at their right places.
- 6. You should always get your website coded manually. This is because manual coding ensures that there are no errors and hence no glitches in the performance of the site. On the other hand, a software generated code is unreliable and may contain errors. This will mar the functionality of the site.

## Article Source:

## Adam Parker - About Author:

Adam Parker is working as a content writer at HTMLFIRM. HTMLFirm is a professional a <u>PSD to HTML</u> Conversion Company which converts your photoshop designs to high quality cross browser compatible, W3C valided and SEO semantic HTML/CSS markup. Get high quality a <u>PSD to CSS</u>, PSD to Wordpress and PSD to Magento Conversion services at HTMLFirm.

Article Keywords: psd to html, psd to html conversion, psd to css

You can find more free articles on Article Side. Sign up today and share your knowledge to the community! It is completely FREE!